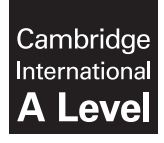

**Cambridge International Examinations**  Cambridge International Advanced Level

**COMPUTER SCIENCE 9608/43**  Paper 4 Written Paper **October/November 2016**

MARK SCHEME Maximum Mark: 75

**Published** 

This mark scheme is published as an aid to teachers and candidates, to indicate the requirements of the examination. It shows the basis on which Examiners were instructed to award marks. It does not indicate the details of the discussions that took place at an Examiners' meeting before marking began, which would have considered the acceptability of alternative answers.

Mark schemes should be read in conjunction with the question paper and the Principal Examiner Report for Teachers.

Cambridge will not enter into discussions about these mark schemes.

Cambridge is publishing the mark schemes for the October/November 2016 series for most Cambridge IGCSE®, Cambridge International A and AS Level components and some Cambridge O Level components.

® IGCSE is the registered trademark of Cambridge International Examinations.

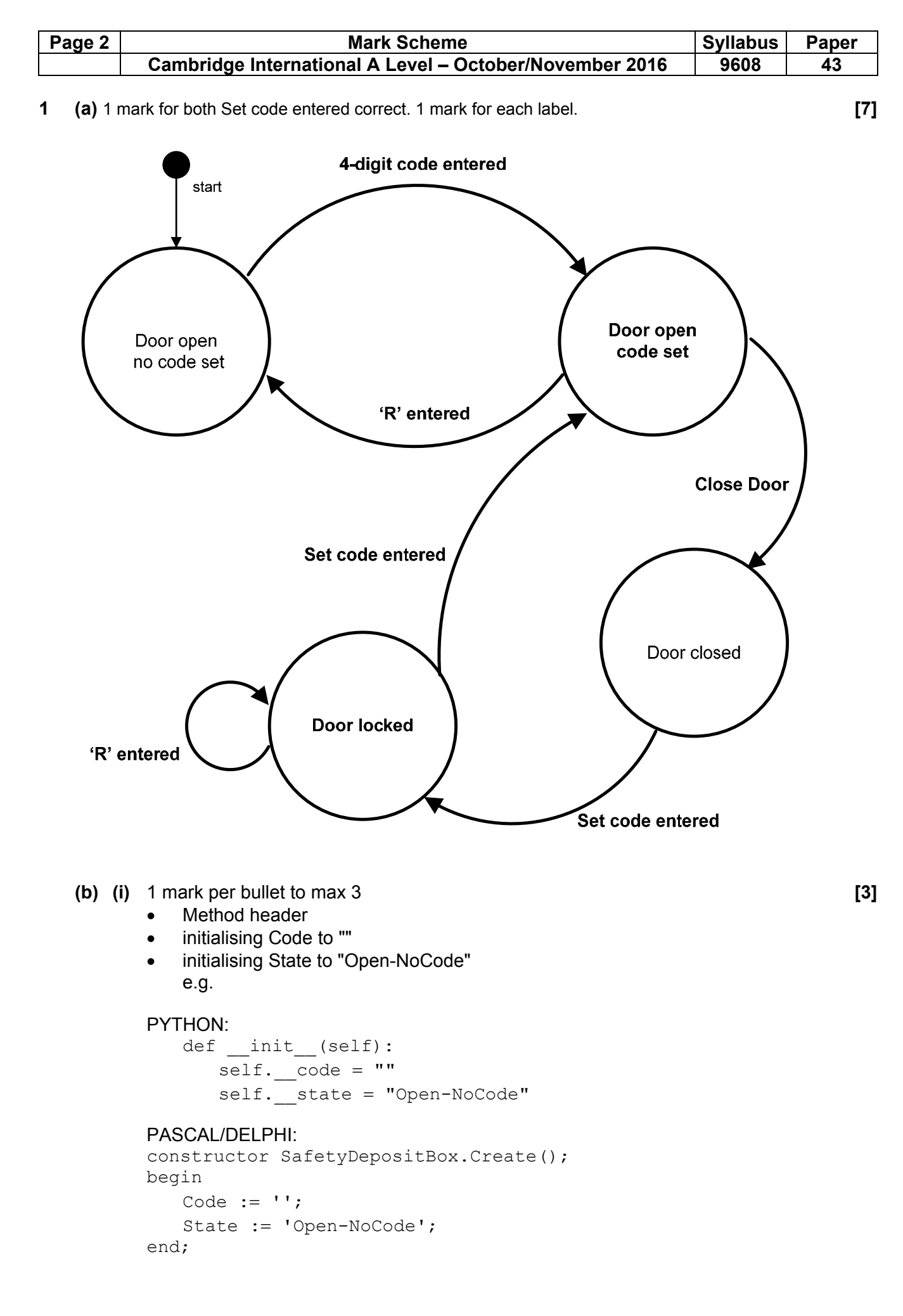

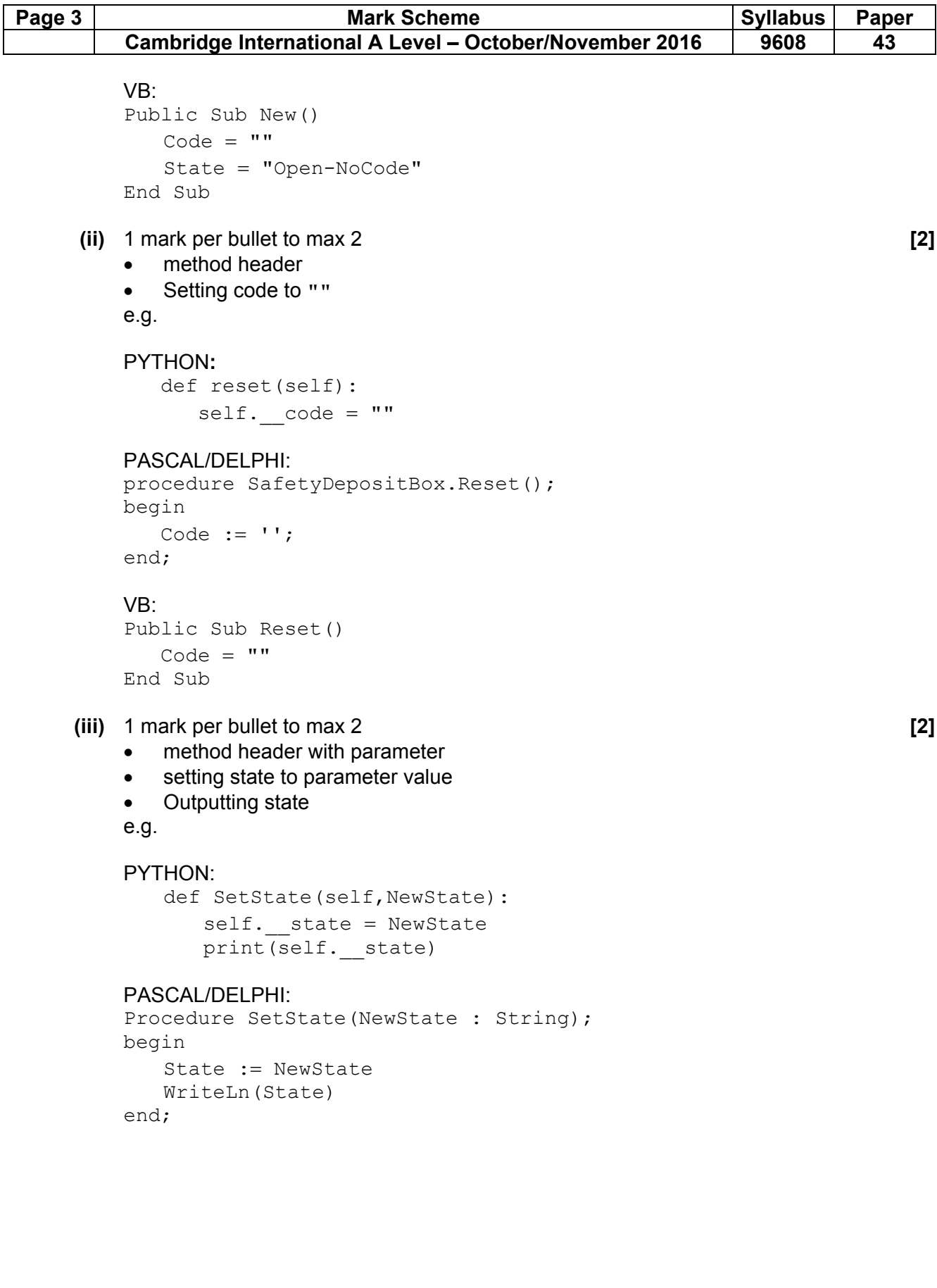

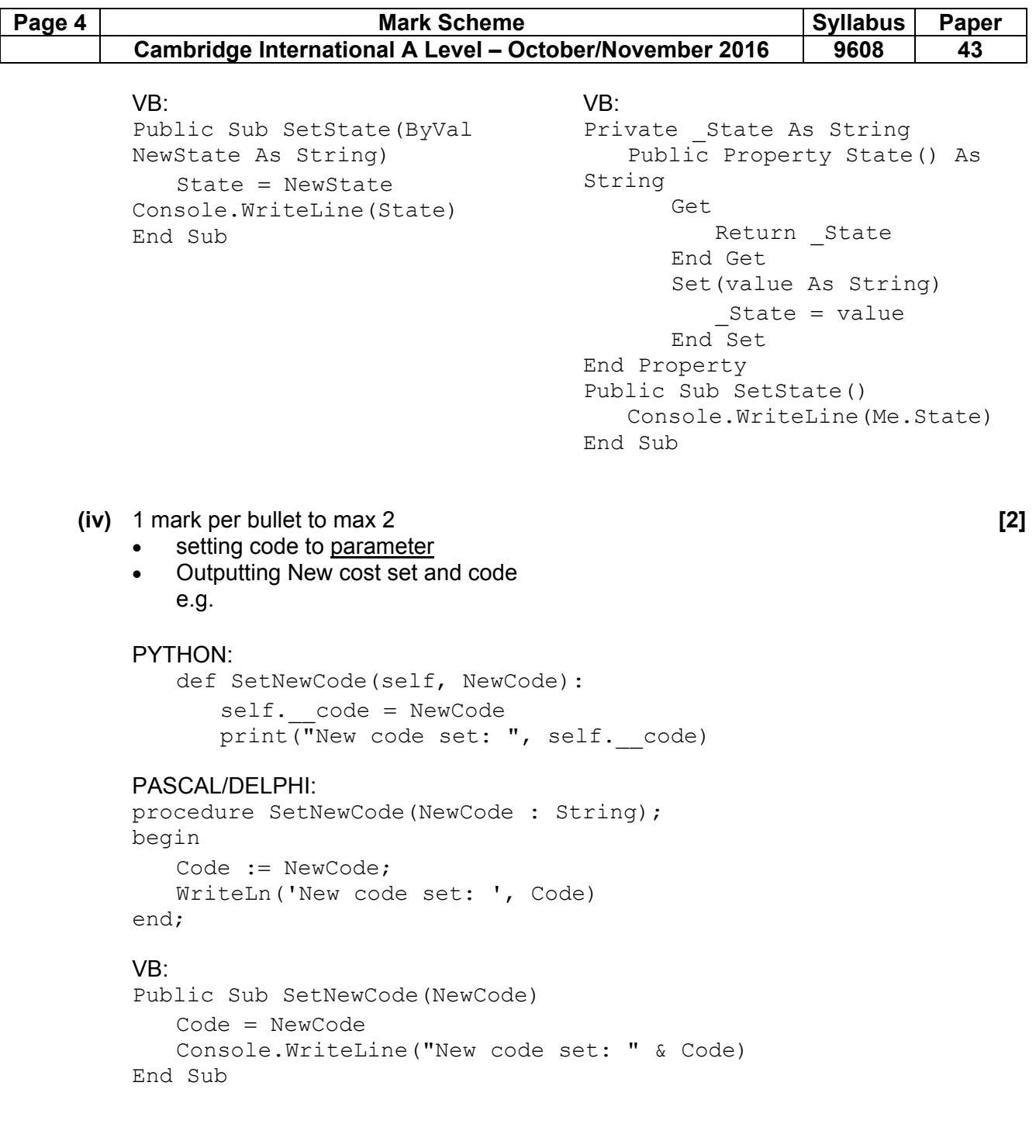

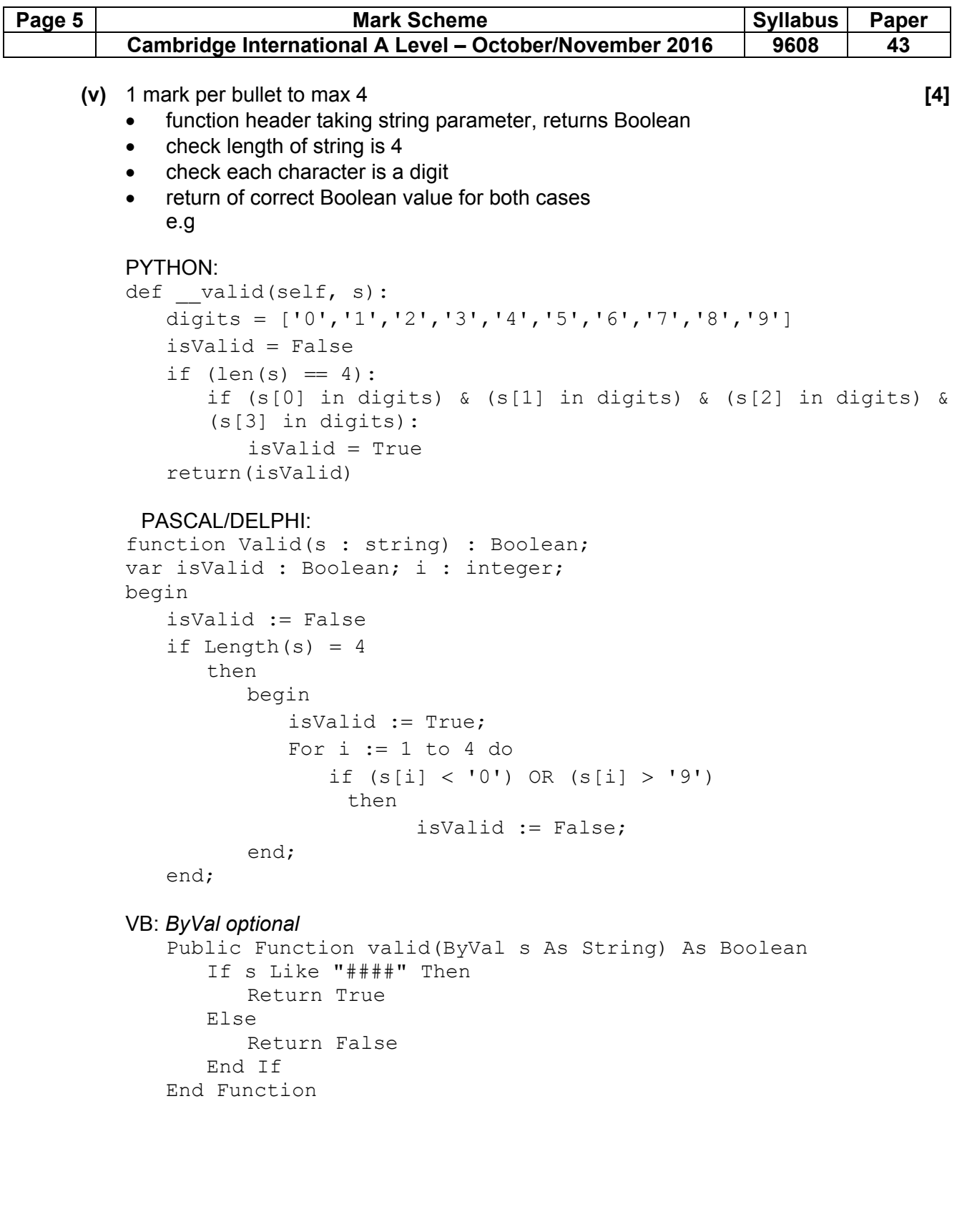

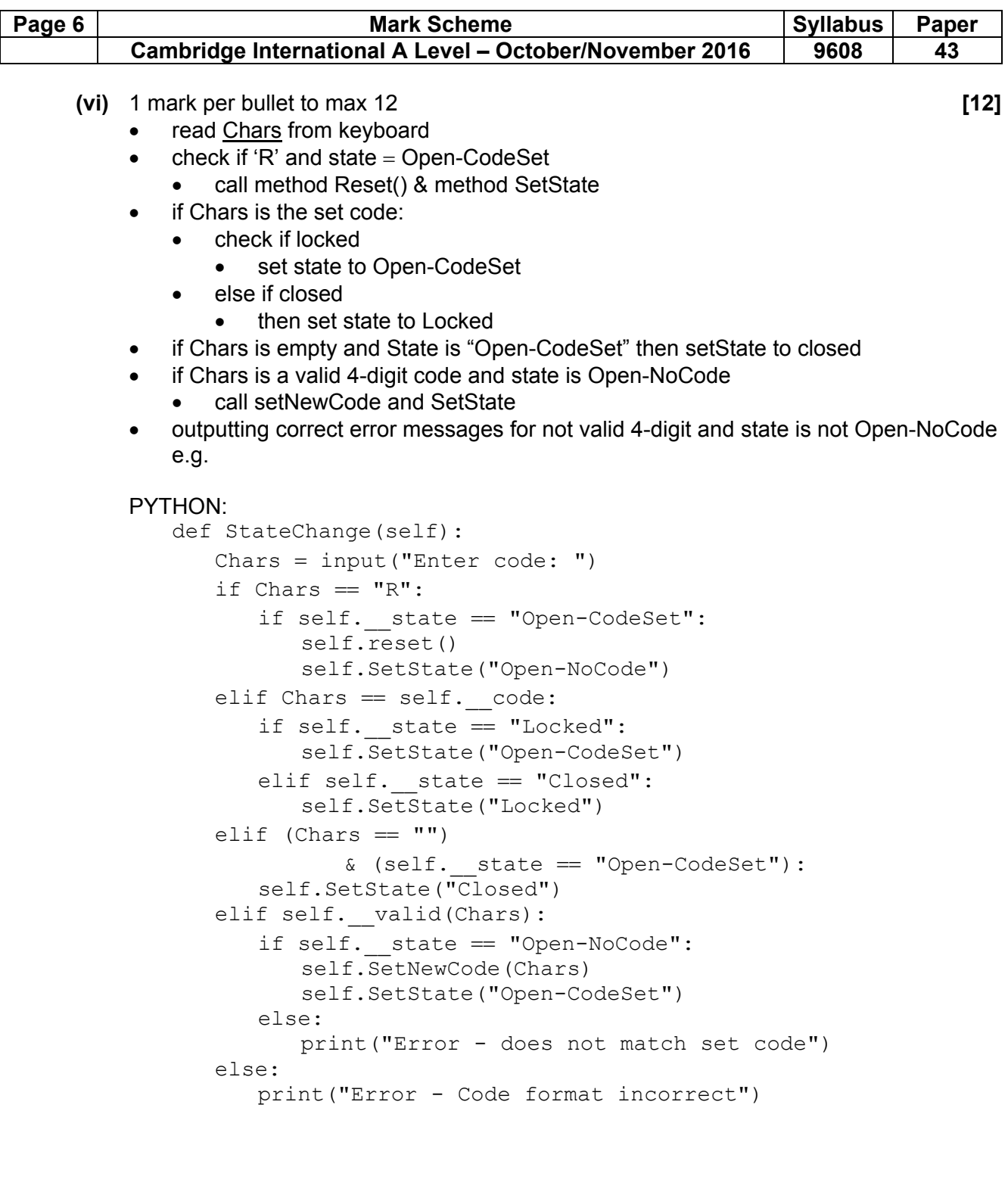

## Page 7 **Mark Scheme Syllabus Paper** Paper **Paper** Byllabus Paper  **Cambridge International A Level – October/November 2016 | 9608 | 43**

```
 PASCAL/DELPHI: 
            Procedure StateChange(); 
            var Chars : String; 
            begin 
                ReadLn(Chars); 
                If Chars = 'R' Then 
                    If State = 'Open-CodeSet' Then 
                        begin 
                            Reset(); 
                            SetState('Open-NoCode'); 
                        end 
                Else 
                    If Chars = Code Then 
                        If state = 'Locked' Then 
                            SetState('Open-CodeSet') 
                    Else 
                        If state = 'Closed' Then 
                            SetState('Locked') 
                Else 
                    If (Chars = '') AND (State = 'Open-CodeSet') Then 
                    SetState('Closed') 
                Else 
                    If Valid(Chars) Then 
                        begin 
                            If State == 'Open-NoCode' Then 
                                begin 
                                    SetNewCode(Chars); 
                                    SetState('Open-CodeSet'); 
end and the state of the state of the state of the state of the state of the state of the state of the state o
 else 
                                    WriteLn('Error - does not match set code') 
                        end 
                Else 
                    WriteLn('Error - Code format incorrect'); 
            end;
```
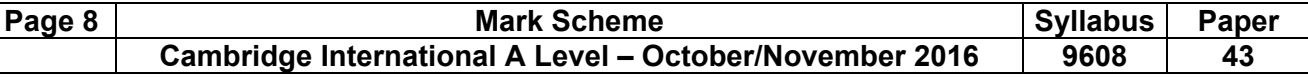

```
 VB: 
 Public Sub StateChange() 
    Dim Chars As String 
    Chars = Console.ReadLine() 
   If Chars = "R" Then
        If State = "Open-CodeSet" Then 
           Reset() 
           SetState("Open-NoCode") 
        End If 
    ElseIf Chars = Code Then 
        If state = "Locked" Then 
           SetState("Open-CodeSet") 
        ElseIf state = "Closed" Then 
           SetState("Locked") 
        End If 
   ElseIf (Chars = "") AND (State = "Open-CodeSet") Then
        SetState("Closed") 
    ElseIf Valid(Chars) Then 
        If State == "Open-NoCode" Then 
           SetNewCode(Chars) 
           SetState("Open-CodeSet") 
        Else 
           Console.WriteLine("Error - does not match set code") 
        End If 
    Else 
           Console.WriteLine("Error - Code format incorrect") 
    End If 
 End Sub
```
# (vii) 1 mark per bullet to max 4 [4]

- method header
- Initialising ThisSafe to instance of SafetyDepositBox
- Loop forever
- Call method StateChange on ThisSafe e.g.

## PYTHON:

```
 def main(): 
    ThisSafe = SafetyDepositBox() 
    while True: 
        ThisSafe.StateChange()
```
## PASCAL/DELPHI:

```
 var ThisSafe : SafetyDepositBox; 
 ThisSafe := SafetyDepositBox.Create; 
 while True do 
    ThisSafe.StateChange;
```
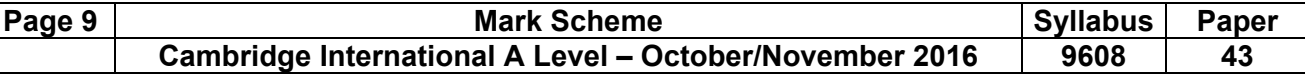

```
 VB: 
 Sub Main() 
     Dim ThisSafe As New SafetyDepositBox() 
     Do 
        ThisSafe.StateChange() 
    Loop 
 End Sub
```
- **(c) (i)** 1 mark per bullet to max 2: **[2]** 
	- The attributes can only be accessed in the class
	- Properties are needed to get/set the data // It provides/uses encapsulation
	- Increase security/integrity of attributes
	- **(ii)** 1 mark per bullet **[2]** 
		- The public methods can be called anywhere in the main program // Public methods can be inherited by sub-classes
		- The private methods can only be called within the class definition // cannot be called outside the class definition // Private methods cannot be inherited by sub-classes
- **2 (a) (i)** 1 mark per feature to max 3 **[3]**
	- e.g.
		- auto-indent
		- auto-complete / by example
		- colour-coded keywords/ strings/ comments/ built-in functions/ user-defined function names
		- pop-up help
		- can set indent width
		- expand/collapse subroutines/code
		- block highlighting

incorrect syntax highlighting/underlining //dynamic syntax checker

 **(ii)** Read and mark the answer as one paragraph. Mark a 'how' and a 'when' anywhere in the answer. **[2]** 

1 mark for when, 1 mark for how.

e.g.

When:

- the error has been typed
- when the program is being run/compiled/interpreted

How:

• highlights/underlines

displays error message/pop-up

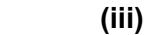

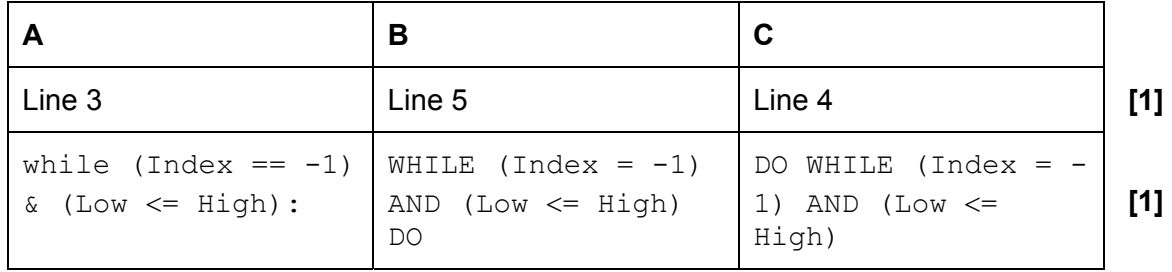

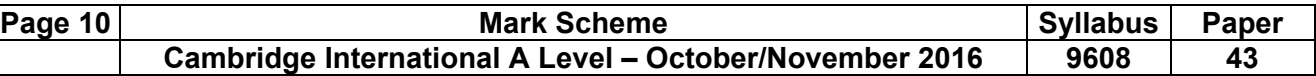

 **(b) (i)** Python: compiled/interpreted **[1]** VB.NET: compiled Pascal: compiled/interpreted Delphi: compiled/interpreted

 **(ii)**

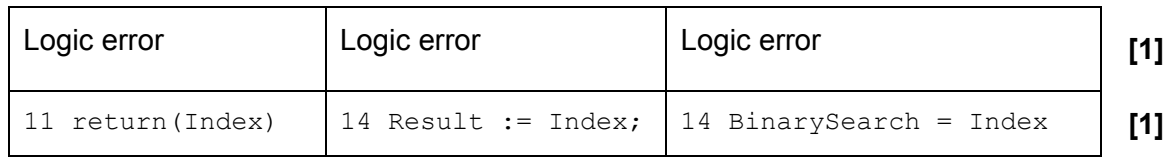

# **(iii) 1 mark for each name, 1 for each description [4]**

- breakpoint
- a point where the program can be halted to see if the program works at this point
- stepping / step through
- executes one statement at a time and then pauses to see the effect of each statement
- variable watch window
- observe how variables changed during execution

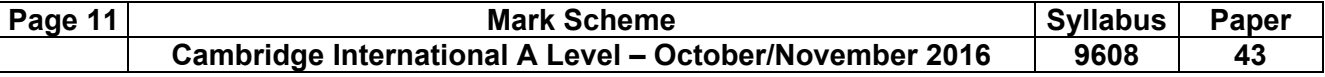

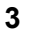

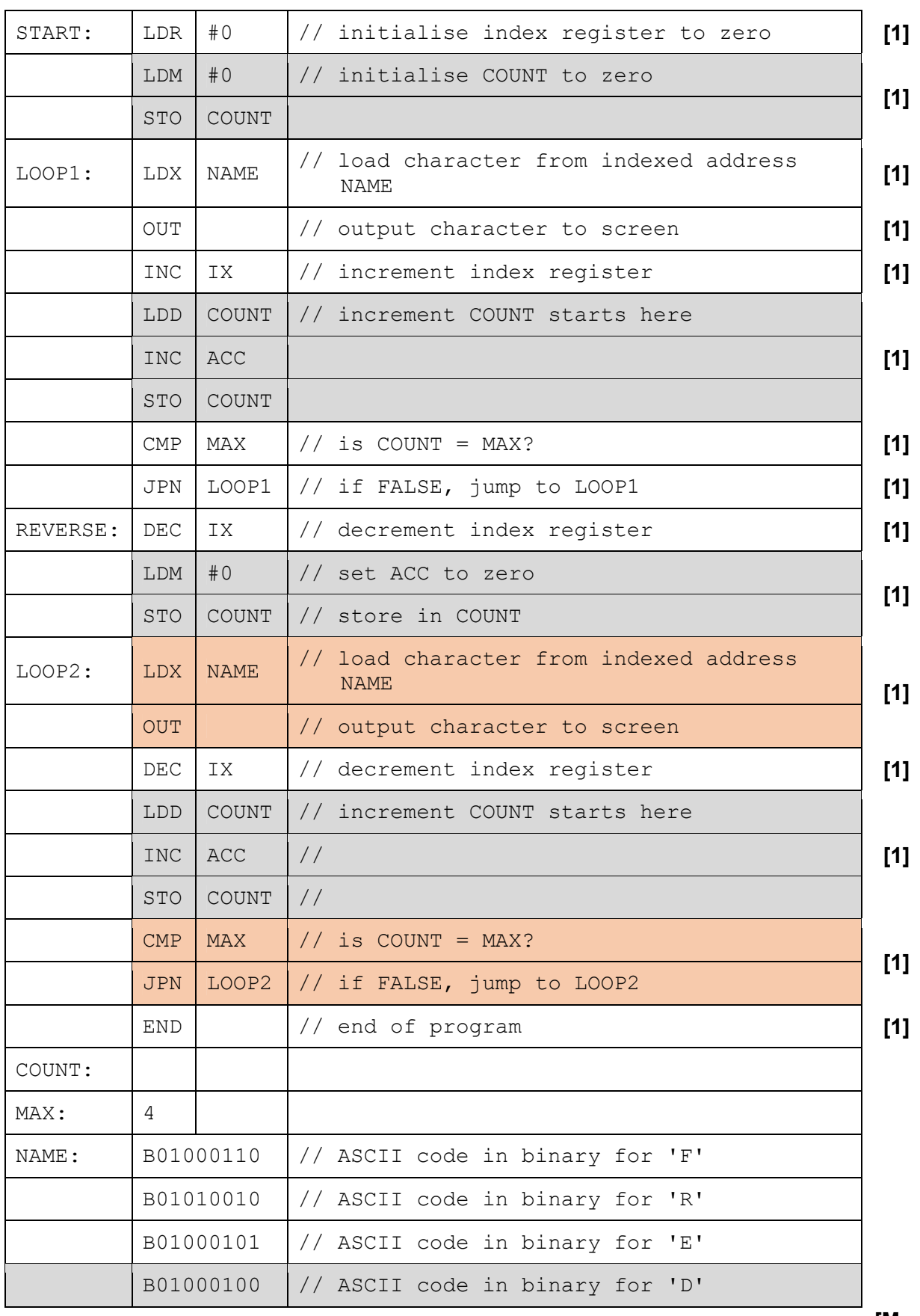

**[Max 15]** 

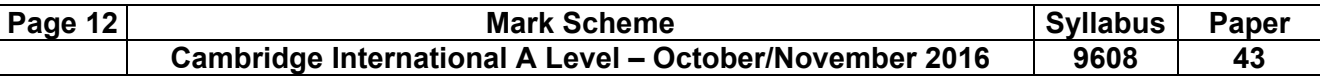

**4** 

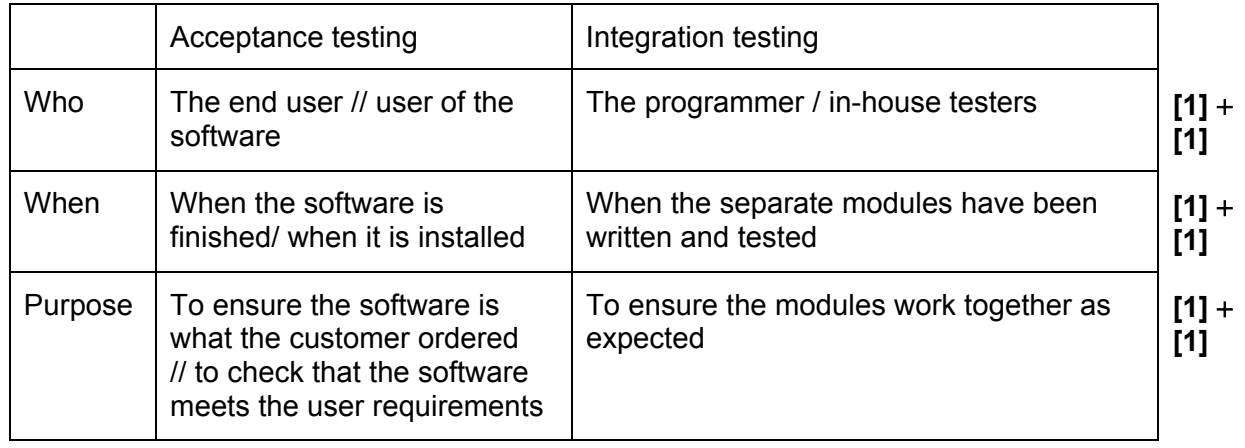